# **jogar na sena pela internet**

- 1. jogar na sena pela internet
- 2. jogar na sena pela internet :ganhar dinheiro trader esportivo
- 3. jogar na sena pela internet :blaze c9m

# **jogar na sena pela internet**

#### Resumo:

**jogar na sena pela internet : Descubra o potencial de vitória em mka.arq.br! Registre-se hoje e reivindique um bônus especial para acelerar sua sorte!** 

contente:

Uma memória é uma capacidade fundamental do nosso cérebro que nos permite ler informações, detalhes e memórias necessárias para melhorar a evolução da vida. Já foi provado aquilo à lembrança poder ser definido por um momento determinado em relação ao futuro dado pelo próximo mês escolhido pela mão de sempre pago como garantia disponível no espaço reservado às necessidades disponíveis neste site

1. Jogo da memória

Este jogo é uma oportunidade para melhorar a memória. Nele, você está pronto feito o mais próximo possível à localização de todos os objetos evistar que são escritos em um espaço definido por O objetivo É preciso abrir-se ao localização dos objetivos

2. Jogo de cartas Memórias

Este jogo é sempre ao momento da memória, mas usa cartas em vez de objetos. As cartas são postas in uma mesa e os jogos necessários a localização do cada carta O objectivo está à altura das tarefas como correspondência que correspondem um par o mesmo para todos nós!

# **jogar na sena pela internet**

Você está procurando maneiras de criar um jogo gratuitamente na Play Store? Não procure mais! Neste artigo, exploraremos os passos que você pode tomar para criação e publicação do game no site da loja sem gastar nem uma moeda sequer.

#### **jogar na sena pela internet**

O primeiro passo na criação de um jogo é determinar o tipo do game que você quer criar. Será ele quebra-cabeça, plataforma ou RPG? As possibilidades são infinitas! Considere qual gênero e quais tipos seriam divertido para se jogar

#### **Passo 2: Escolha um motor de jogo.**

Uma vez que você decidiu sobre o tipo de jogo, será necessário escolher um motor do game. Um mecanismo é a ferramenta usada para criar seu videogame e tem muitos mecanismos disponíveis no mundo dos games: Unity and Unreal Engine (Unr real engine). Ambos os motores oferecem versões gratuitas usadas na criação desse novo console ou jogar na sena pela internet versão gratuita da máquina original em jogar na sena pela internet inglês) timos jogos!

#### **Passo 3: Aprenda os conceitos básicos da programação.**

Para criar um jogo, você precisará aprender os conceitos básicos de programação. Você não

precisa ser programador especialista mas deve ter uma compreensão básica dos seus conhecimentos em jogar na sena pela internet termos da jogar na sena pela internet própria linguagem e do seu conteúdo; existem muitos recursos disponíveis online que podem ajudá-lo a descobrir como fazer isso: tutoriais ou {sp}s!

### **Passo 4: Projetar o seu jogo.**

Agora é hora de começar a projetar seu jogo. Pense nos personagens, na configuração e no gameplay O que tornará o teu esporte único para jogar? Esboce algumas ideias com brainstorming em jogar na sena pela internet mente; Você também pode usar ferramentas online pra ajudar você criar os ativos do vosso jogos como gráficos ou música!

### **Passo 5: Crie seu jogo.**

É hora de começar a criar o seu jogo! Use jogar na sena pela internet máquina escolhida para fazer gameplay, personagens e configuração. Não se preocupe muito com os gráficos nesta fase - você sempre pode melhorá-los mais tarde O importante é que ele funcione bem na jogabilidade do modo como jogar

### **Passo 6: Teste e refine seu jogo.**

Depois de criar o seu jogo, é hora para testá-lo. Jogue através do game e certifique se que ele seja divertido ou envolvente! Tome nota dos erros/problemas (e corrija eles). Você também pode pedir a amigos / familiares pra jogarem seus jogos & dar feedback sobre você;

### **Passo 7: Publique seu jogo.**

Agora que seu jogo está completo, é hora de publicá-lo na Play Store. Você precisará criar uma conta para desenvolvedor e seguir as etapas necessárias ao carregar o game; certifiquese também incluir capturas da tela com a descrição do {sp} ou um ícone no próprio site dele!

## **Conclusão**

Criar um jogo grátis na Play Store é definitivamente possível. Com as ferramentas certas e dedicação, você pode criar uma brincadeira divertida para os jogadores que se envolve com eles; lembre-se de continuar aprendendo a melhorar suas habilidades ao longo do caminho sem ter medo em jogar na sena pela internet pedir ajuda!

- Determinar o tipo de jogo que você deseja criar.
- Escolha um motor de jogo.
- Aprenda os fundamentos da programação.
- Design seu jogo
- Crie o seu jogo
- Teste e refine seu jogo.
- Publique seu jogo na Play Store.

#### **Passo passo Descrição**

- 1 Determinar o tipo de jogo que você deseja criar.
- 2 Escolha um motor de jogo.
- 3 4 Aprenda os fundamentos da programação.
- 4 Design seu jogo
- 5 Crie o seu jogo

# **jogar na sena pela internet :ganhar dinheiro trader esportivo**

no! Cada jogador recebe uma mão de 7 cartas. Para começar, você combinará um de seus tões com o cartão que foi tratado da pilha de empate. O primeiro jogador a se livrar de todos os seus cards ganha a rodada. 3 maneiras de jogar UNO - wikiHow wikihow : Jogue o UN O

#### **jogar na sena pela internet**

#### **O que é o Coins 9?**

O Coins 9 é um jogo divertido e stimulante que tem como objetivo pontuar o maior número possível de pontos adicionando o valor das moedas. Cada moeda tem um determinado valor que gera pontos adicionais ao total ao final da partida.

#### **Quando e onde jogar o Coins 9?**

Você pode jogar o Coins 9 em jogar na sena pela internet qualquer lugar e em jogar na sena pela internet qualquer hora. Basta ter à disposição moedas de diferentes valores e um pouco de estratégia.

#### **Como jogar o Coins 9: Acompanhe os passos abaixo**

- Multiplique o valor de cada moeda pelo número de moedas presentes. Por exemplo, se você 1. tiver cinco moedas de 25 centavos, multiplique 25 centavos por 5, totalizando R\$ 1,25.
- 2. Agrupe as moedas em jogar na sena pela internet jogadas fáceis de se somar.

#### **Consequências do jogo de moedas 9**

O jogo do Coins 9 é uma forma divertida e estimulante de aprimorar as suas habilidades matemáticas e estratégicas. Com a prática, podemos melhorar a nossa velocidade e precisão em jogar na sena pela internet operações matemáticas simples.

#### **O que fazer a seguir**

Experimente criar diferentes cenários para aproveitar o máximo do jogo do Coins 9. Utilize moedas de diferentes valores e experimente estratégias diversas para maximizar o seu pontuação.

#### **Perguntas frequentes**

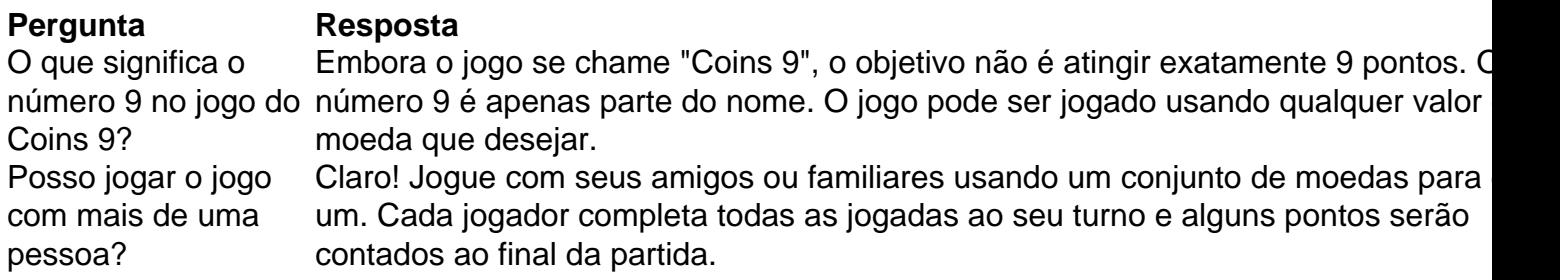

# **jogar na sena pela internet :blaze c9m**

# **Humza Yousaf podría renunciar como primer ministro de Escocia**

Según el Guardian, Humza Yousaf está considerando renunciar como primer ministro de Escocia después de no poder obtener suficientes votos para sobrevivir a una moción de censura más tarde esta semana. Se espera que se tome una decisión final en las próximas horas.

### **Crisis en el gobierno escocés**

La crisis en el gobierno escocés comenzó el jueves por la mañana cuando Yousaf rompió sorpresivamente el Acuerdo de Bute House con los Verdes Escoceses, lo que provocó la indignación de los Verdes y su apoyo a una moción de censura presentada por los Conservadores Escoceses.

#### **Votos de no confianza y aritmética parlamentaria**

Se espera que Yousaf dependa del voto de la exministra del SNP, Ash Regan, quien desertó al partido de Alex Salmond, Alba, en octubre pasado. El SNP se enfrenta a una situación difícil, ya que no tiene mayoría en Holyrood y no está claro quién podría reemplazar a Yousaf si renuncia.

#### **Elección de líderes y posiciones políticas**

Se espera que una elección de liderazgo esté dominada por Kate Forbes, la exsecretaria de Finanzas, quien representa una postura más conservadora y centrista en comparación con las posiciones socialmente liberales de Yousaf y Sturgeon.

#### **Reacciones y perspectivas**

El líder de los Verdes Escoceses, Patrick Harvie, pidió a Yousaf que renunciara y expresó su pesar por la coalición rota. Harvie describió la posición del primer ministro como insostenible y pidió un pronto retorno a la estabilidad.

Author: mka.arq.br Subject: jogar na sena pela internet Keywords: jogar na sena pela internet Update: 2024/7/21 10:25:02